## **DAFTAR ISI**

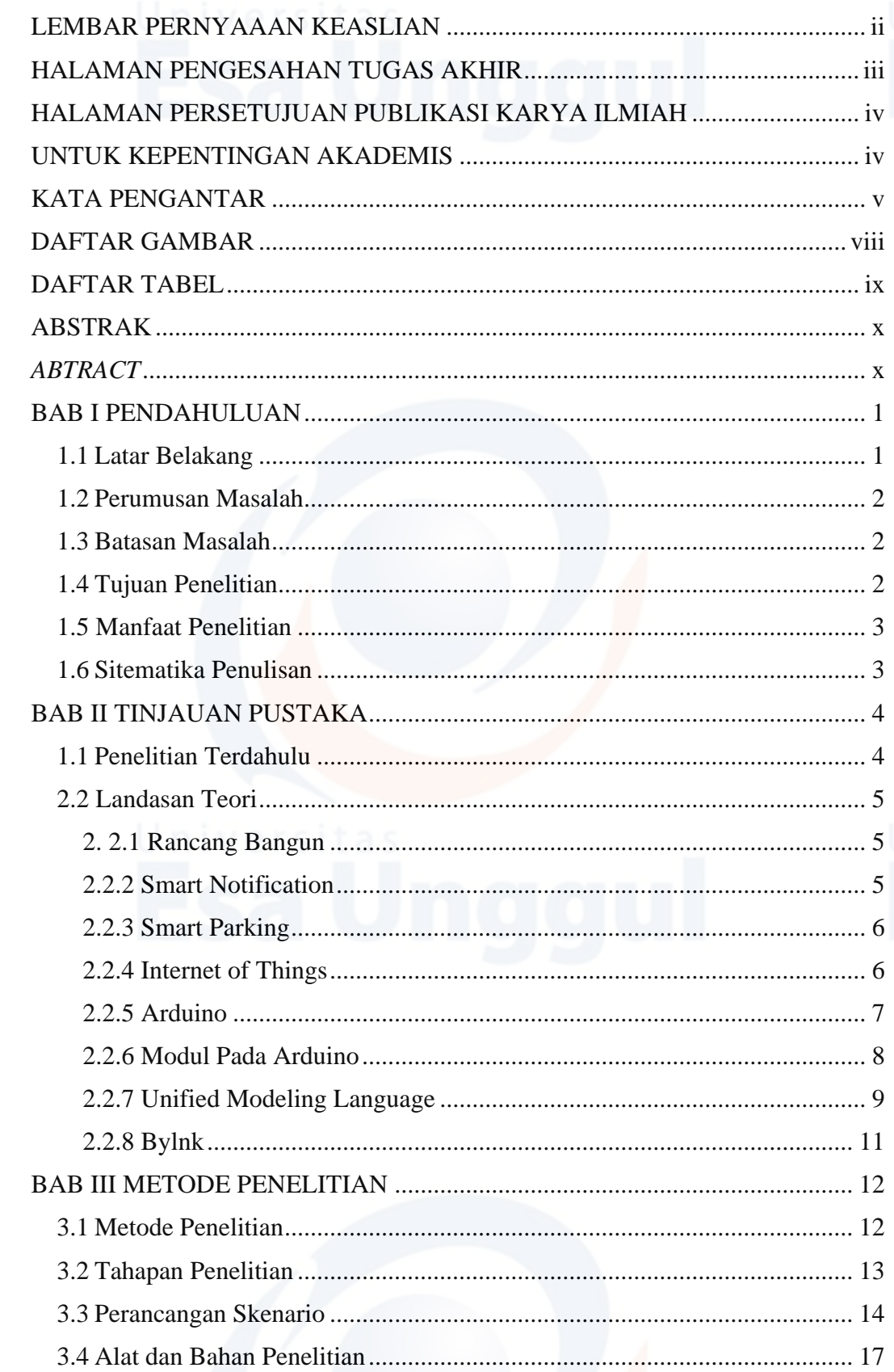

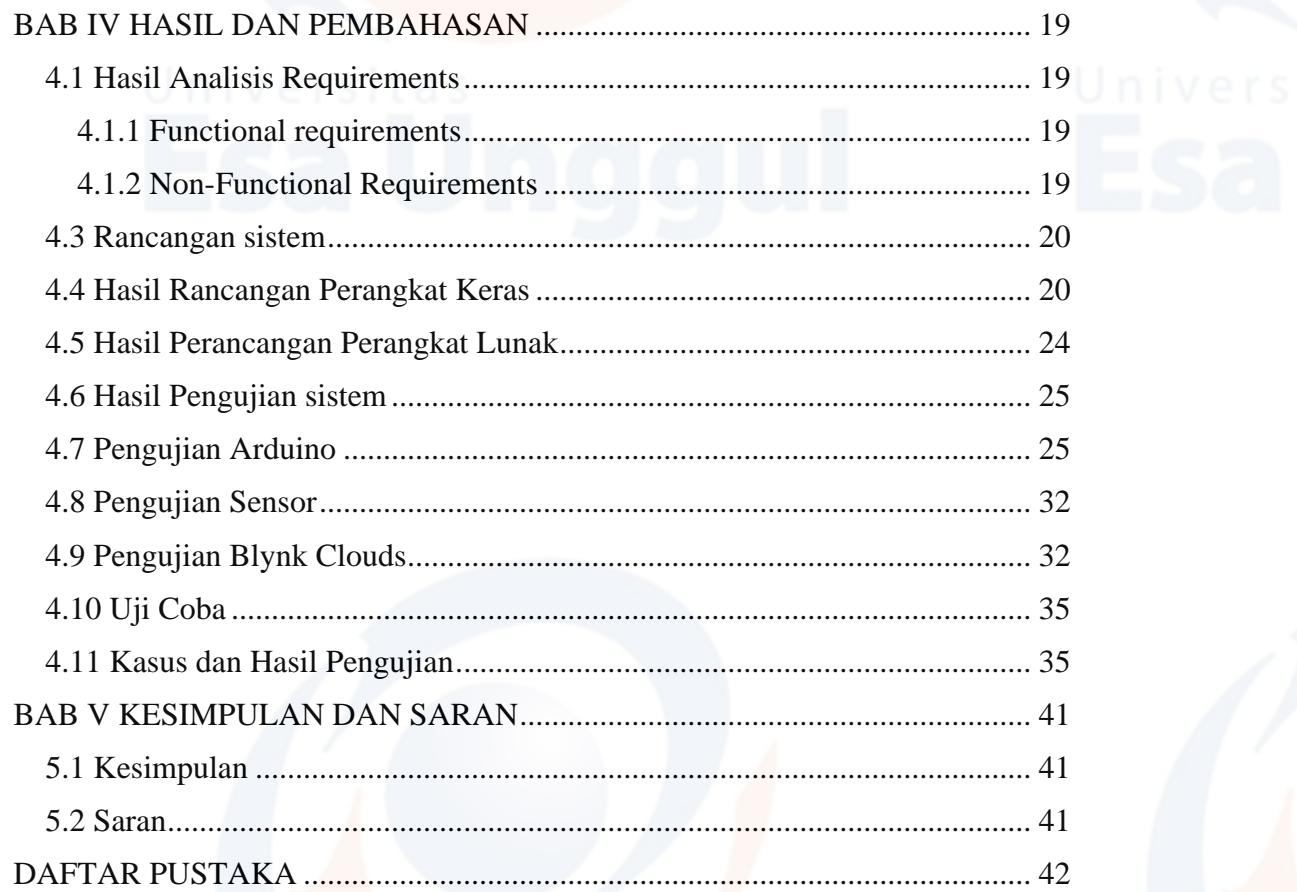

## <span id="page-1-0"></span>**DAFTAR GAMBAR**

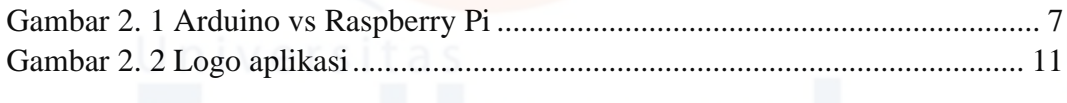

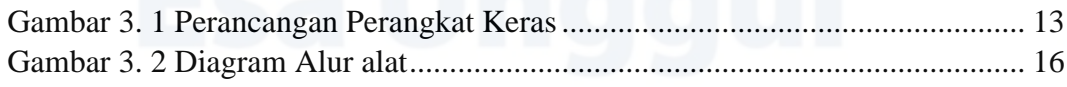

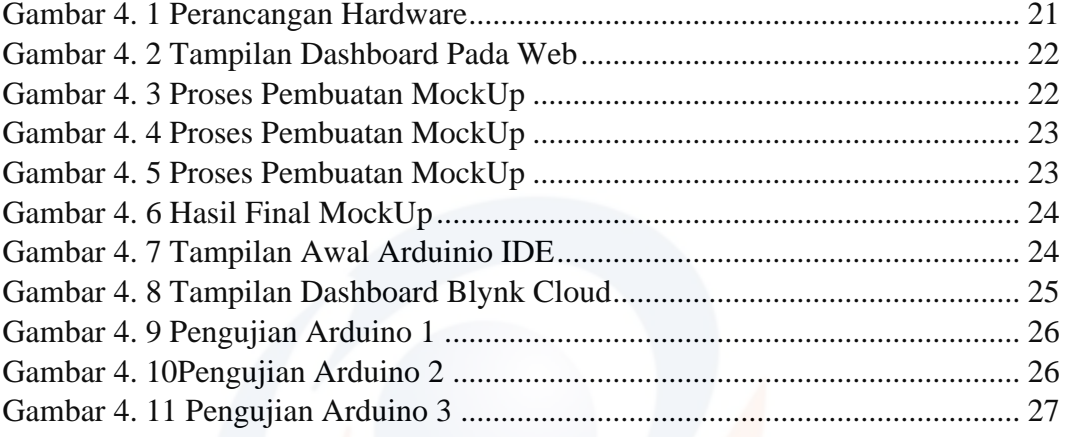

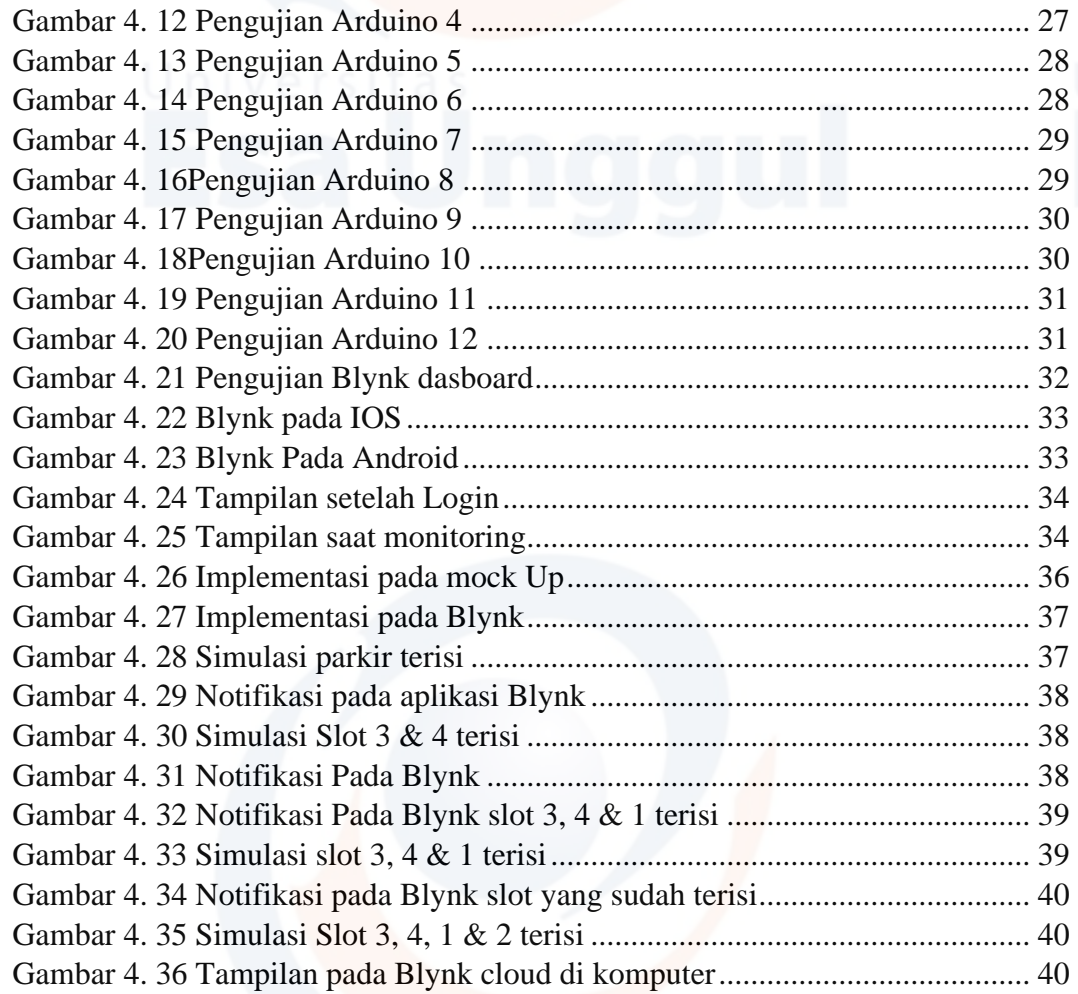

## <span id="page-2-0"></span>**DAFTAR TABEL** ersitas

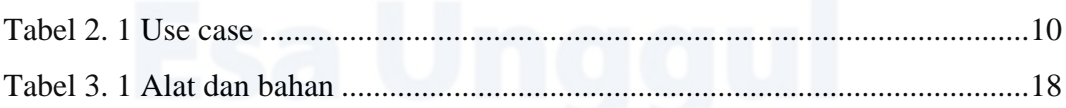

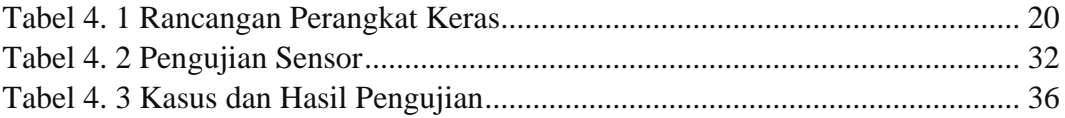